## **Rozdělení příkazu**

## **Poznámka**

Akce pro rozdělení [příkazu](https://docs.elvacsolutions.eu/pages/viewpage.action?pageId=74252307) je pro [oprávněné uživatele](https://docs.elvacsolutions.eu/pages/viewpage.action?pageId=65176293) k dispozici z evidencí [Vytížení zdroje,](https://docs.elvacsolutions.eu/pages/viewpage.action?pageId=72745711) [Správce fronty příkazů](https://docs.elvacsolutions.eu/pages/viewpage.action?pageId=86442109) a [Časový](https://docs.elvacsolutions.eu/pages/viewpage.action?pageId=74252315)  [plán zdrojů](https://docs.elvacsolutions.eu/pages/viewpage.action?pageId=74252315) za předpokladu, že status [příkazu](https://docs.elvacsolutions.eu/pages/viewpage.action?pageId=74252307) vybraného záznamu [vytížení zdroje](https://docs.elvacsolutions.eu/pages/viewpage.action?pageId=72745711) není **Dokončeno**.

Akci pro rozdělení příkazu lze vyvolat několika způsoby:

- z [kontextového menu](https://docs.elvacsolutions.eu/pages/viewpage.action?pageId=65182975) volbou **Rozdělit příkaz**
- na [kartě Domů](https://docs.elvacsolutions.eu/pages/viewpage.action?pageId=65182937) klikněte ve skupině **Akce** na položku **Rozdělit příkaz**

Poté se zobrazí formulář pro rozdělení [příkazu.](https://docs.elvacsolutions.eu/pages/viewpage.action?pageId=74252307) Zadejte množství [položky,](https://docs.elvacsolutions.eu/pages/viewpage.action?pageId=65176148) dle kterého chcete vybraný příkaz rozdělit do dvou příkazů. Následně potvrďte stisknutím tlačítka **OK**.

## **Poznámka**

Množství položky není limitováno minimální množstvím zadaným u související [operace](https://docs.elvacsolutions.eu/display/GPLDOC/Operace) / [pravidla dodávky položky](https://docs.elvacsolutions.eu/pages/viewpage.action?pageId=74252541) / [pravidla](https://docs.elvacsolutions.eu/display/GPLDOC/Pravidla+distribuce)  [distribuce](https://docs.elvacsolutions.eu/display/GPLDOC/Pravidla+distribuce).

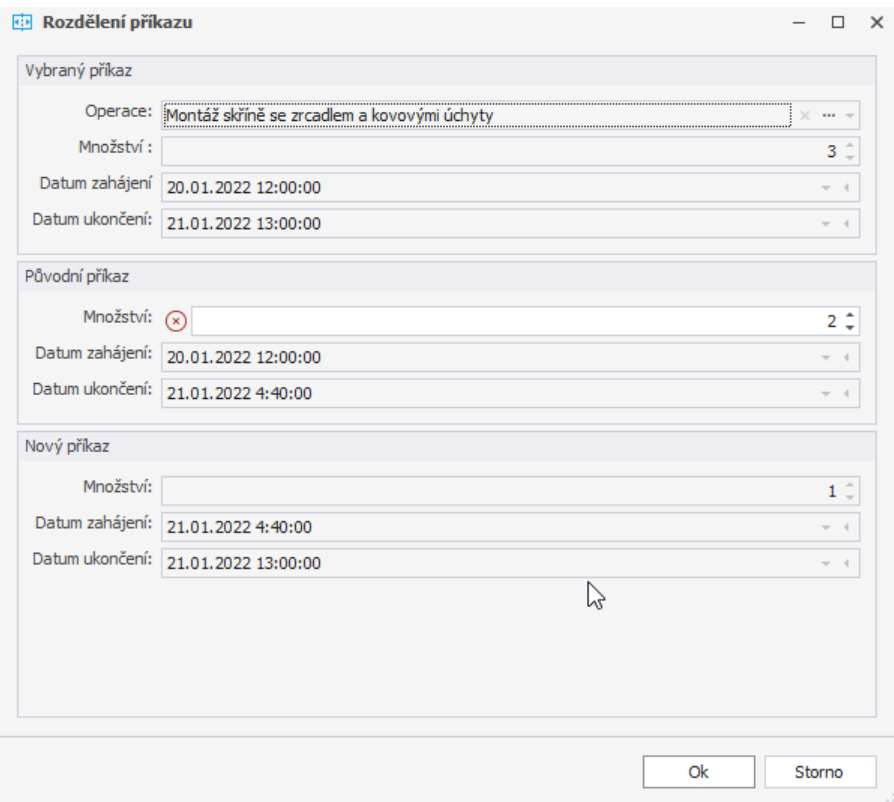

Tímto vzniknou dva [příkazy](https://docs.elvacsolutions.eu/pages/viewpage.action?pageId=74252307) se statusem **Potvrzeno** (tím dojde také k rozdělení všech [vytížení zdroje](https://docs.elvacsolutions.eu/pages/viewpage.action?pageId=72745711) tohoto [příkazu](https://docs.elvacsolutions.eu/pages/viewpage.action?pageId=74252307) do dvou) naplánovány po sobě na stejný čas jako původní příkaz. Doba trvání každého příkazu je vypočtena na základě množství zadané [položky.](https://docs.elvacsolutions.eu/pages/viewpage.action?pageId=65176148)